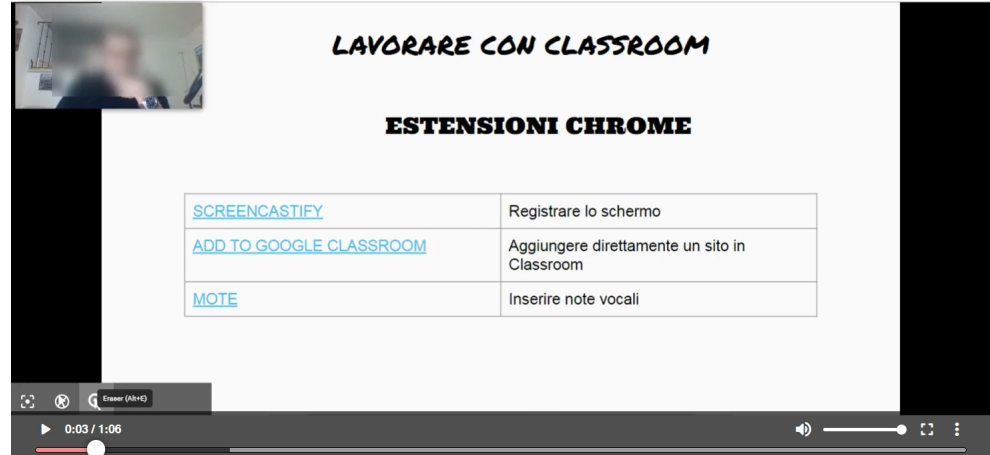

 Uno dei problemi più complicati da risolvere è quello di andare ad offuscare volti o, in genere, dati privati, in un video

 In effetti è molto più semplice lavorare sulle immagini, ma spesso ci ritroviamo con video già registrati e non sappiamo come intervenire.

{loadposition user7}

 Uno degli strumenti che abbiamo a disposizione ci viene fornito da Youtube che include una funzionalità di sfocatura, automatica o selettiva.

 Molti non sanno che anche l'editor video di Screencastify consente di sfocare qualsiasi volto o oggetto per tutto il tempo che voi desiderate. Potete anche integrare più sfocature in esecuzione contemporaneamente nelle stesse scene del video e prolungare per tutto il tempo che volete (

qui un esempio

)

 Ricordo che la versione gratuita di Screencastify permette di archiviare un massimo di 10 video della durata limite di 30 minuti e dimensioni massime di 10 GB complessive.

Vai su Screencastify

{loadposition user6}